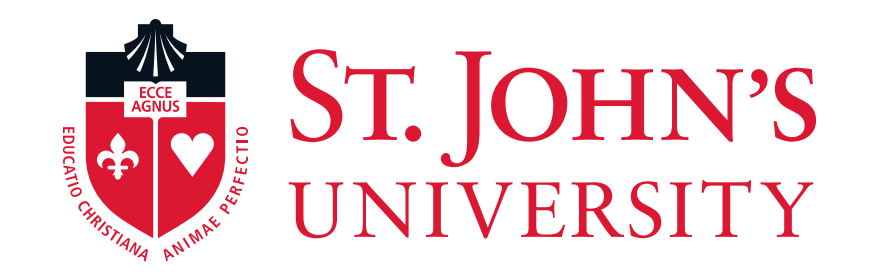

# EPCF – Graduate Assistants Electronic Personnel Change Form

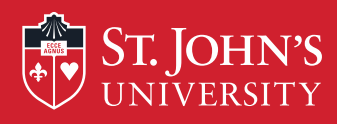

# You will enjoy the EPCF experience!

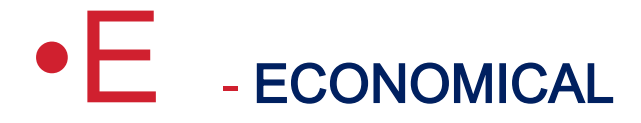

- •P PAPERLESS
- •C CLEAR
- •F FUNCTIONAL

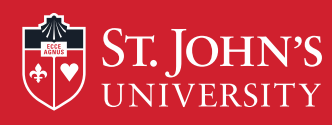

# Electronic Personnel Change Form

- •Streamlines the hiring and onboarding process
- •Eliminates most post employment paperwork.
- •Makes the employment process easier for you, the supervisor.
- Tracks hiring process for Graduate Assistants
- Easy to use web-based system.

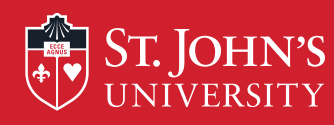

# Why the EPCF benefits all of us

- •Decreases data entry errors.
- •No more misdirected paperwork or delay in the payroll process.
- •Less paperwork MORE TREES GO GREEN !!!!!!

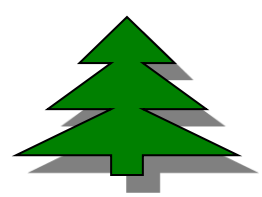

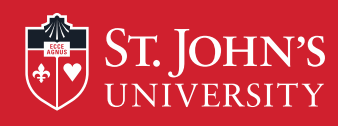

# What does the EPCF do?

•Provides an audit trail and updates on the status of the hiring process.

•Improves communications between all parties involved in appointment process.

•Provides automatic e-mails for Approvers and hires

•Creates online Contract for Graduate Assistant / Doctoral Fellow. Eliminates need for paper contracts.

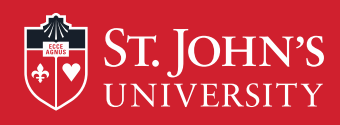

# The EPCF Process Begins

•The department approver initiates the EPCF Form through the UIS link.

•Contract created online for Graduate Assistant / Doctoral Fellow after approval by department.

•Human Resources & Financial Aid is notified via new reporting process.

• Email confirmation is sent to the GA/ DF

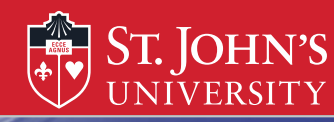

### **LOGIN PAGE**

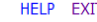

**User Login** 

#### **St. John's Information System**

1) Please enter your user Identification Number (ID) and your Personal Identification Number (PIN). When finished, click Login. Your ID must be nine digits and your PIN must be six digits (no hyphens or spaces).

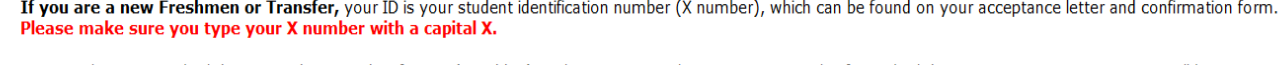

Your initial PIN is your birthday entered in a six digit format (mmddyy), with no spaces or hypens. For example, if your birthday is January 1, 1995 your PIN will be 010195. Upon successful login, please change your PIN within the Personal Information Menu.

If you have forgotten your pin, please type in your User Id, then click the Forgot PIN? button.

When you are finished, please Exit and close your browser to protect your privacy.

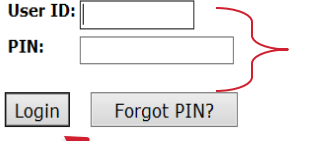

**RELEASE: 8.5.2** 

Enter your User ID (X-Number or SS#) and PIN (St. John's Central password)

© 2014 Ellucian Company L.P. and its affiliates.

This software contains confidential and proprietary information of Ellucian or its subsidiaries.

Use of this software is limited to Ellucian licensees, and is subject to the terms and conditions of one or more written license agreements between Ellucian and such licensees.

### Then, Click Login

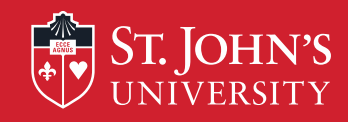

### Accessing The EPCF Main Menu

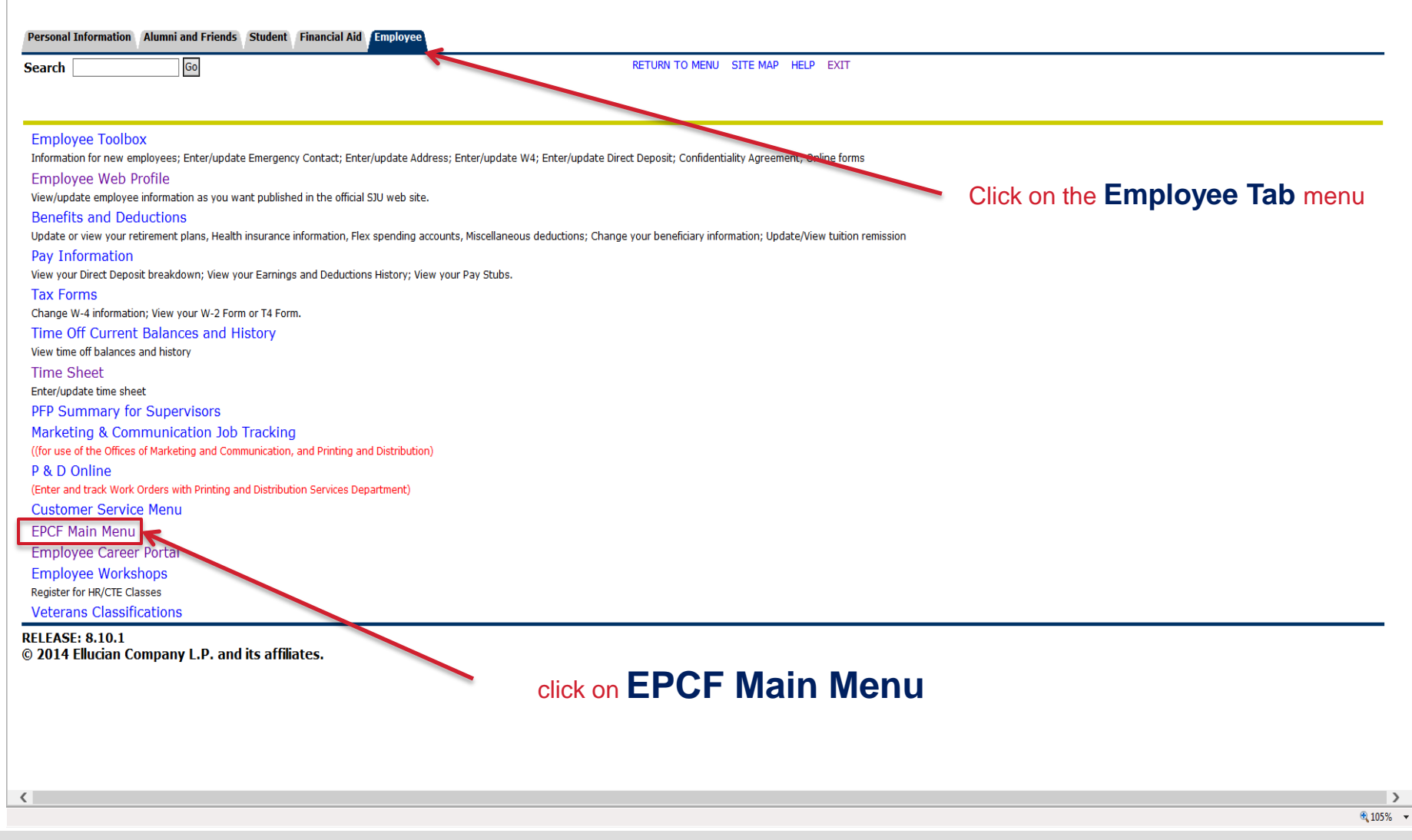

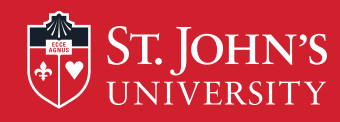

D

9

 $\langle$ 

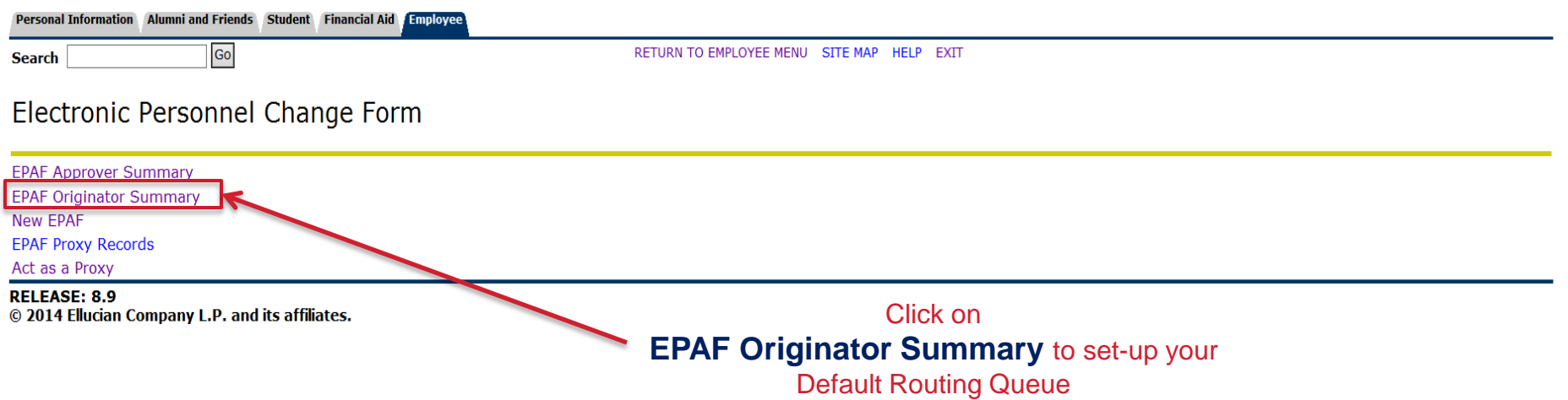

 $\rightarrow$ 

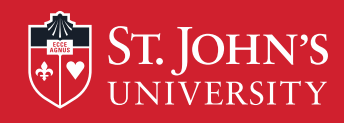

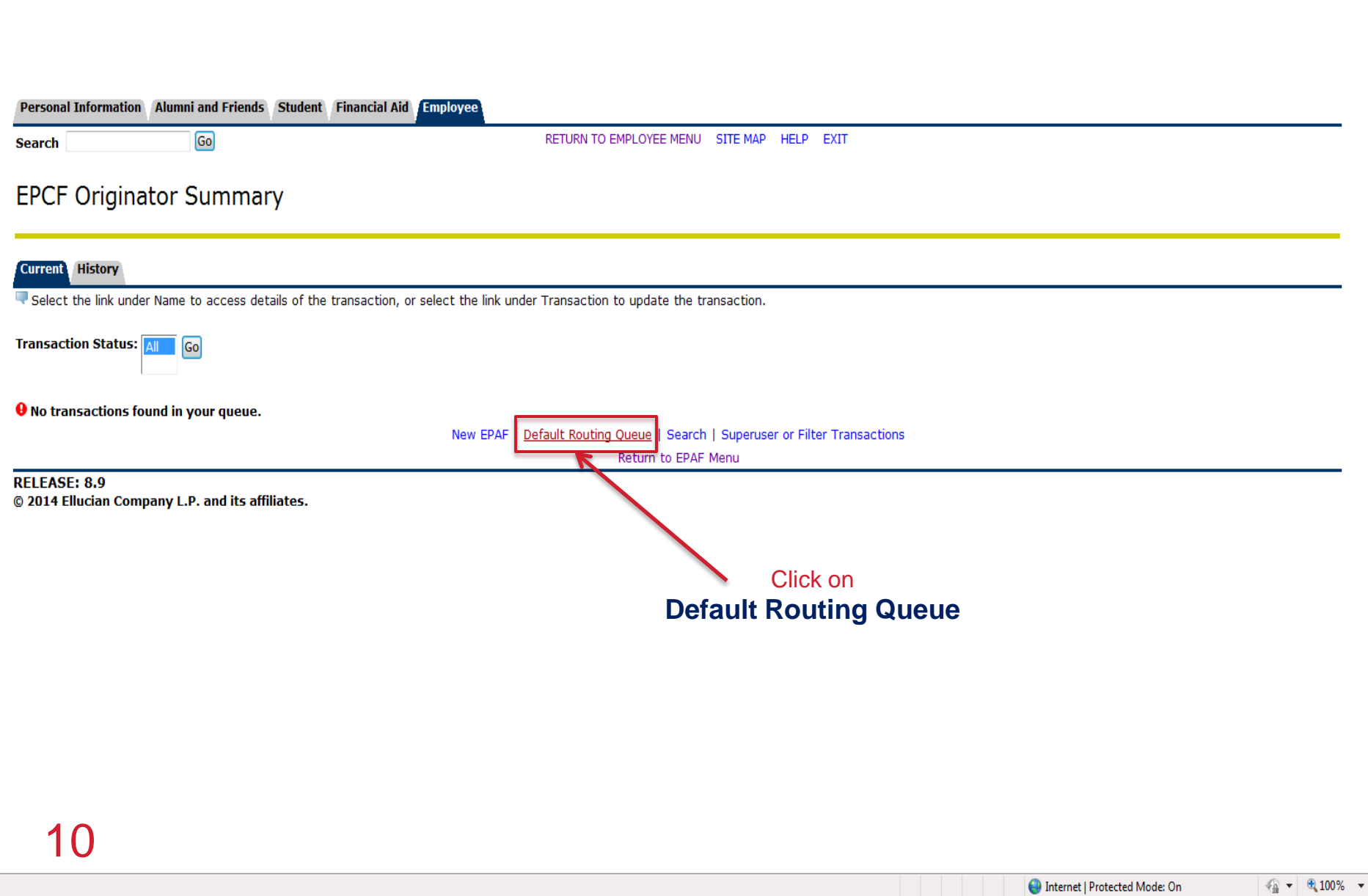

 $\overline{\nabla}$ 

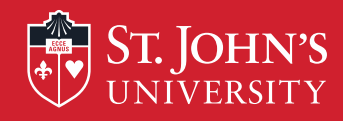

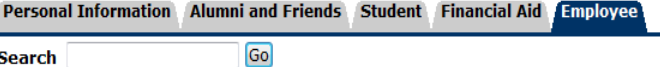

RETURN TO EMPLOYEE MENU SITE MAP HELP EXIT

### **EPAF Default Routing Queue**

Select an Approval Category and Go. Once the page refreshes, select the Approval Level, User ID and action.

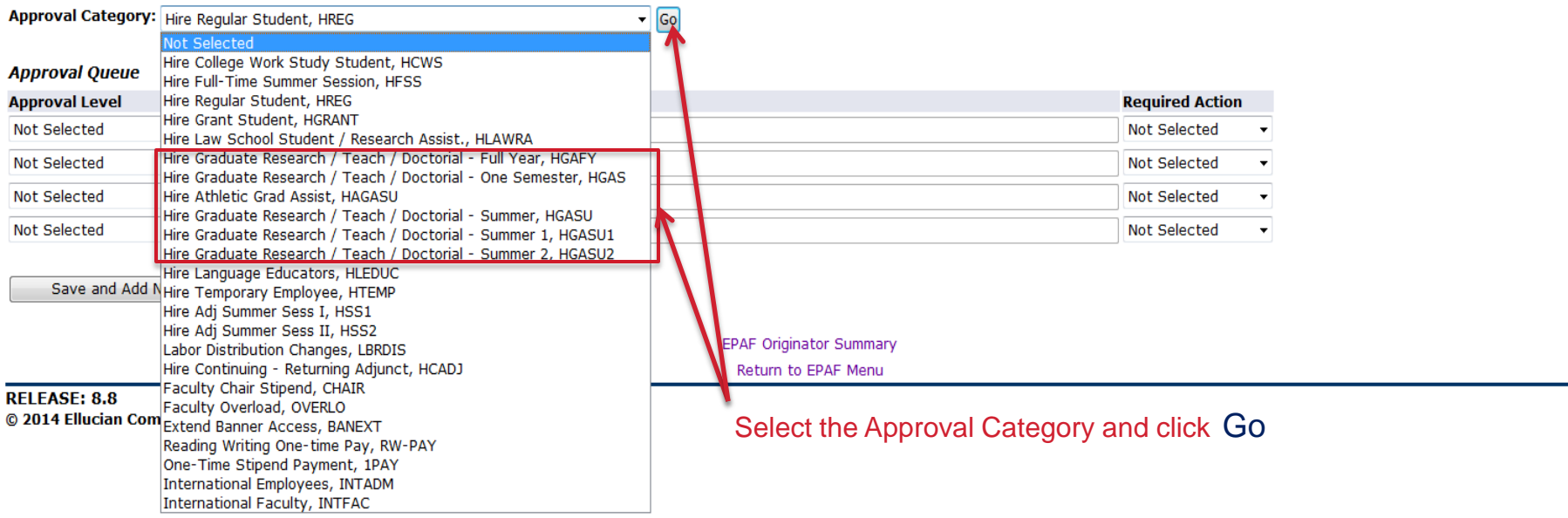

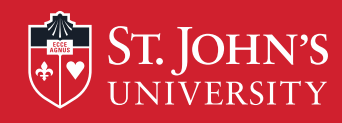

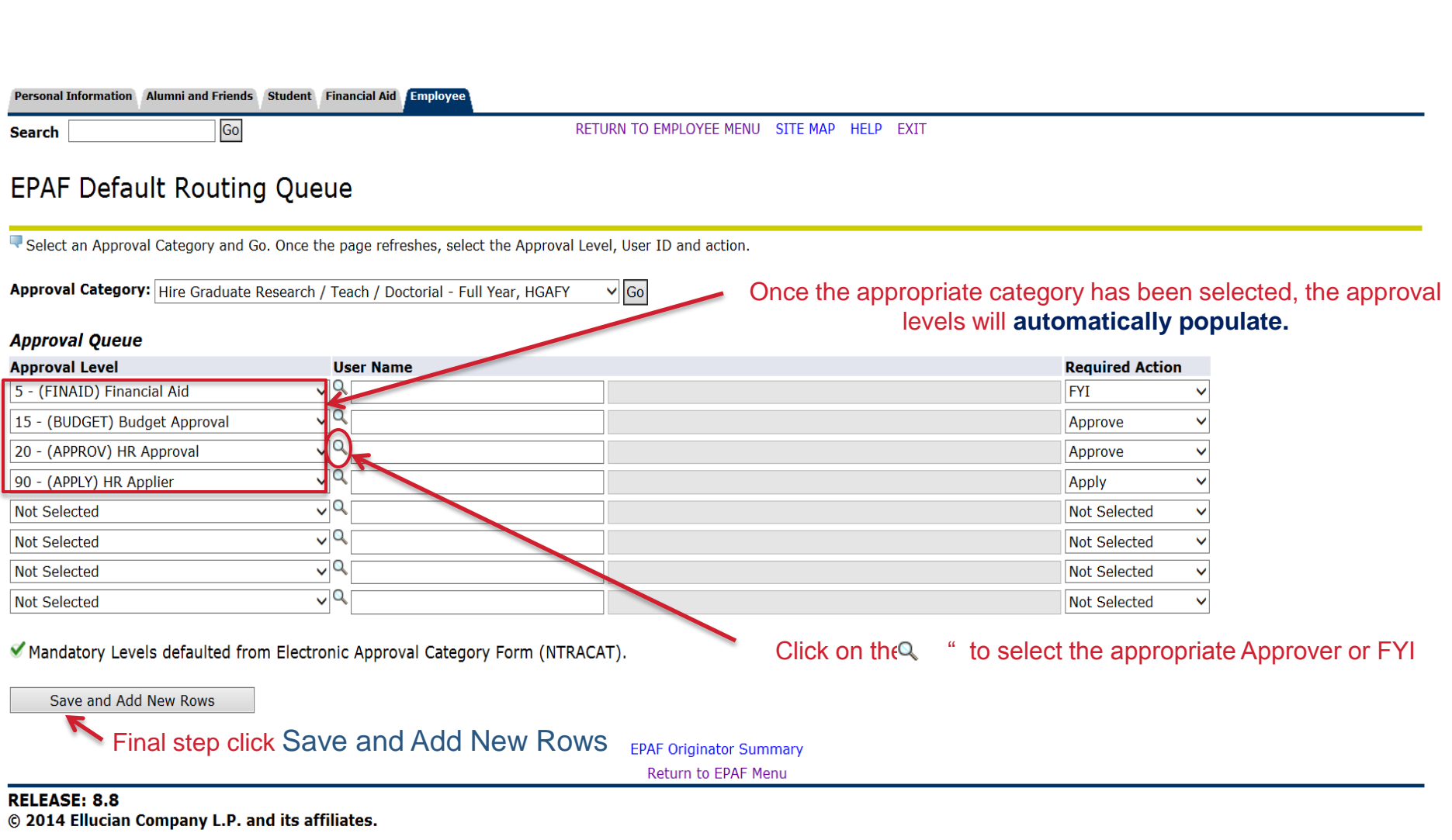

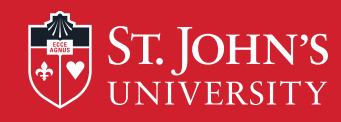

D

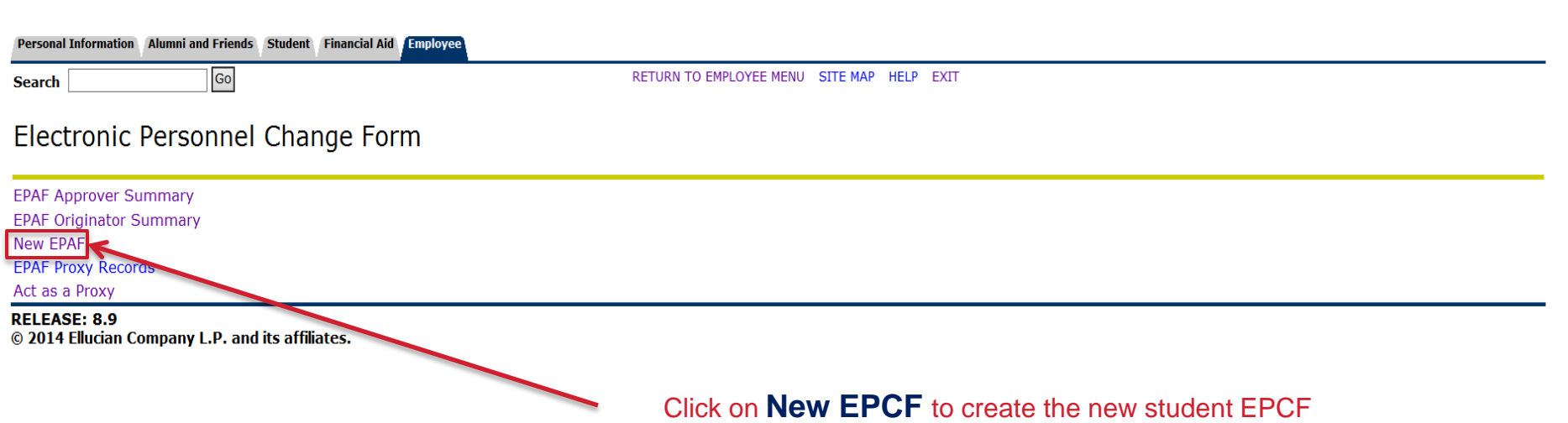

13

 $\rightarrow$ 

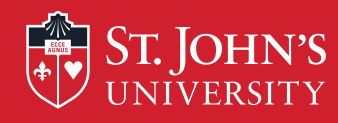

### **New EPCF Person Selection**

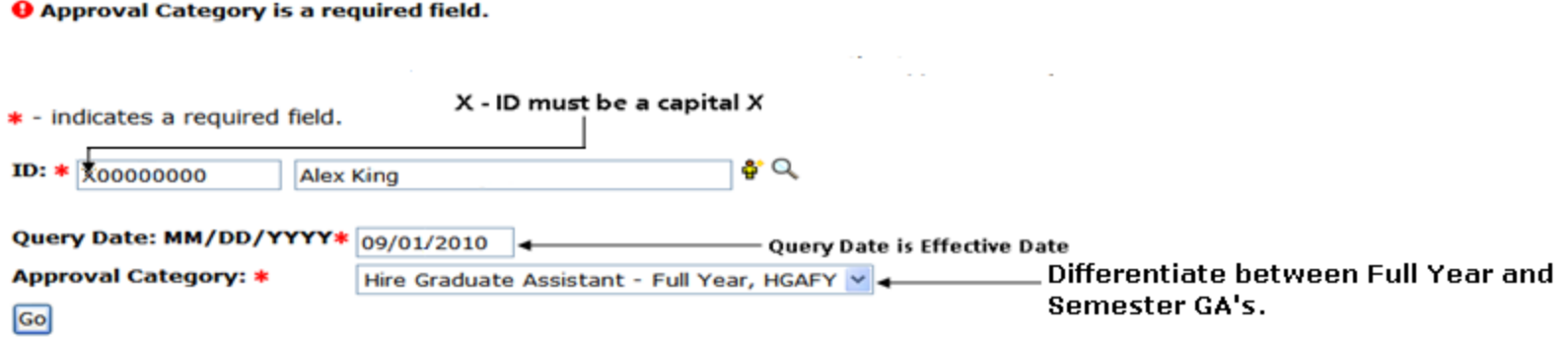

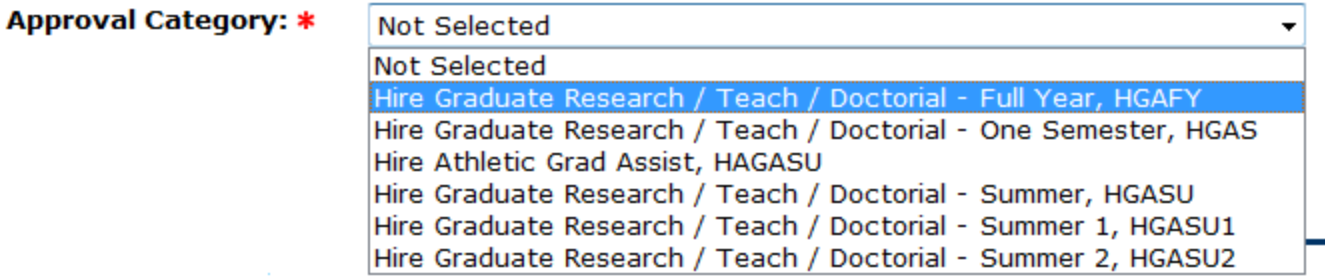

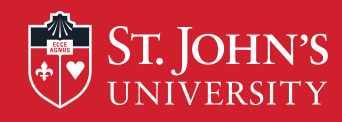

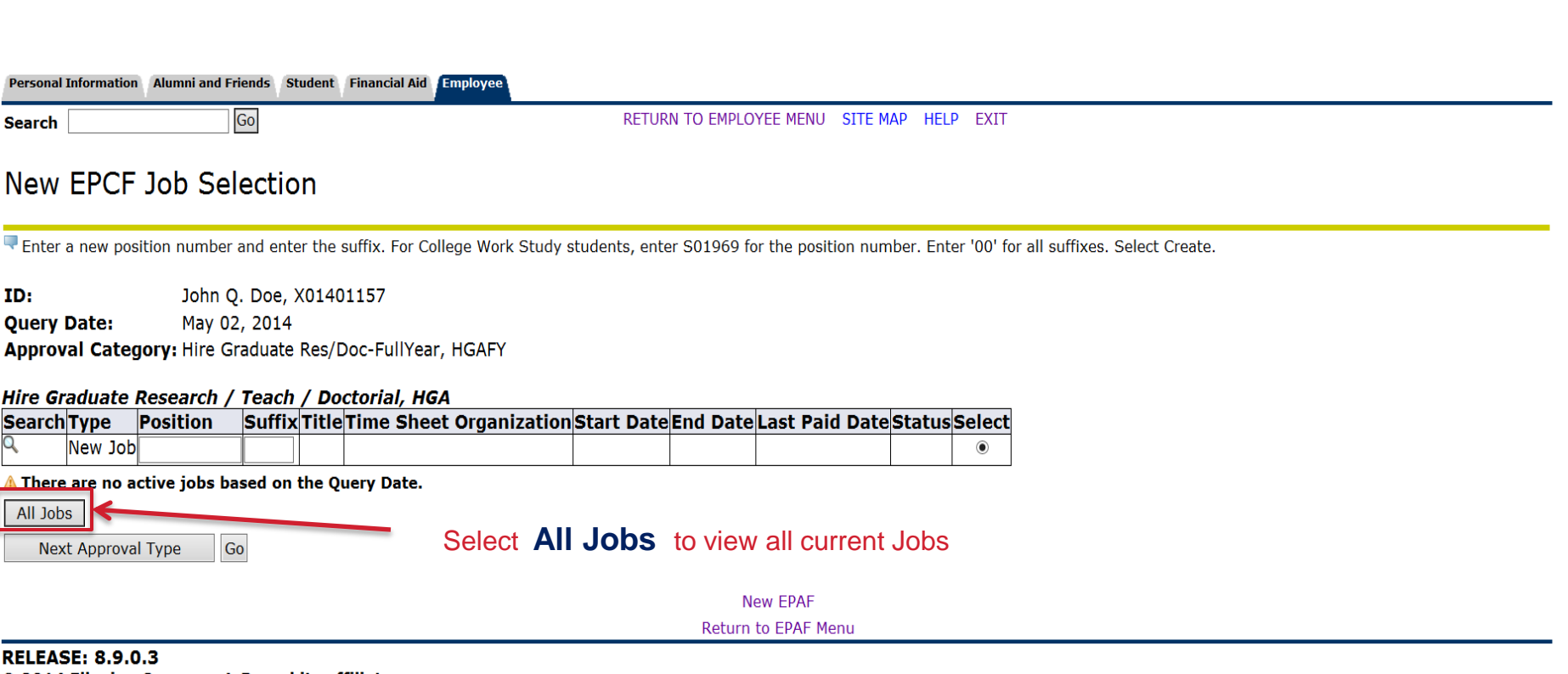

© 2014 Ellucian Company L.P. and its affiliates.

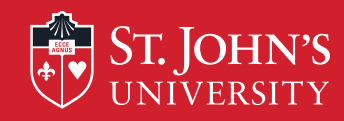

### New Graduate Assistants

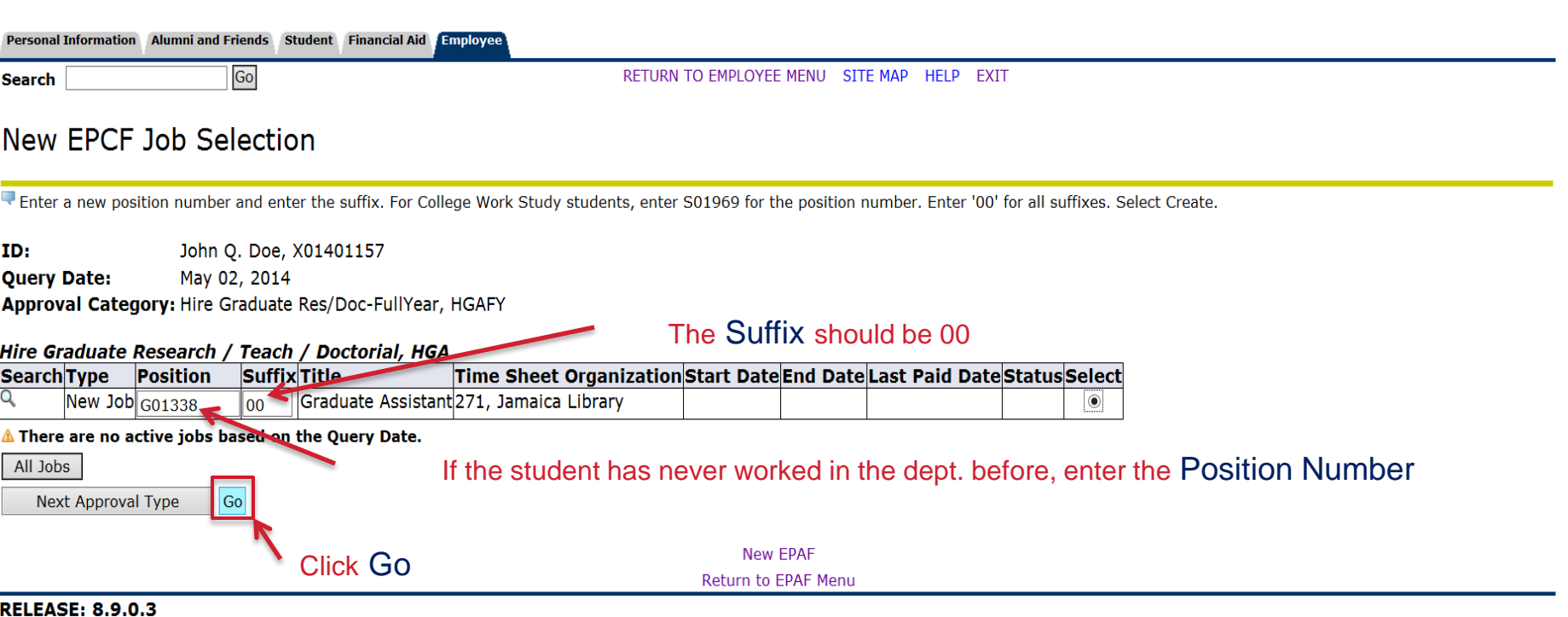

© 2014 Ellucian Company L.P. and its affiliates.

 $\frac{10}{2}$  115%  $\rightarrow$ 

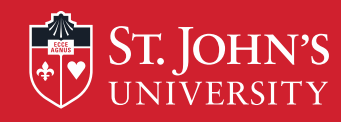

## **Continuing Graduate Assistants**

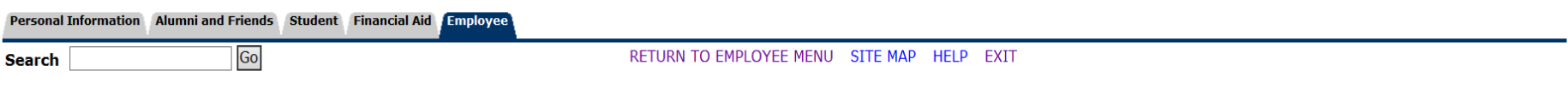

### New EPCF Job Selection

Fiter a new position number and enter the suffix. For College Work Study students, enter S01969 for the position number. Enter '00' for all suffixes. Select Create.

ID: John Q. Doe, X01401157 **Query Date:** May 02, 2014 Approval Category: Hire Graduate Res/Doc-FullYear, HGAFY

#### Hire Graduate Research / Teach / Doctorial, HGA

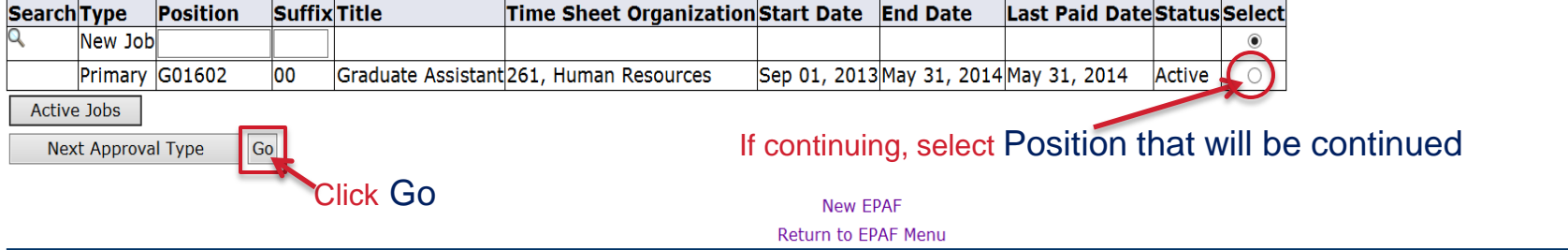

**RELEASE: 8.9.0.3** 

© 2014 Ellucian Company L.P. and its affiliates.

 $\frac{115\%}{ }$   $\star$ 

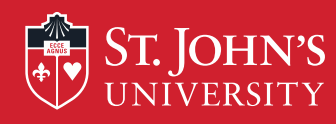

### Information entered on the EPCF will be used to create the online Contract for the Graduate Assistant or Doctoral Fellow

Hire Graduate Research / Teach / Doctorial, G01602-00 Graduate Assistant

A User does not have access to view current values.

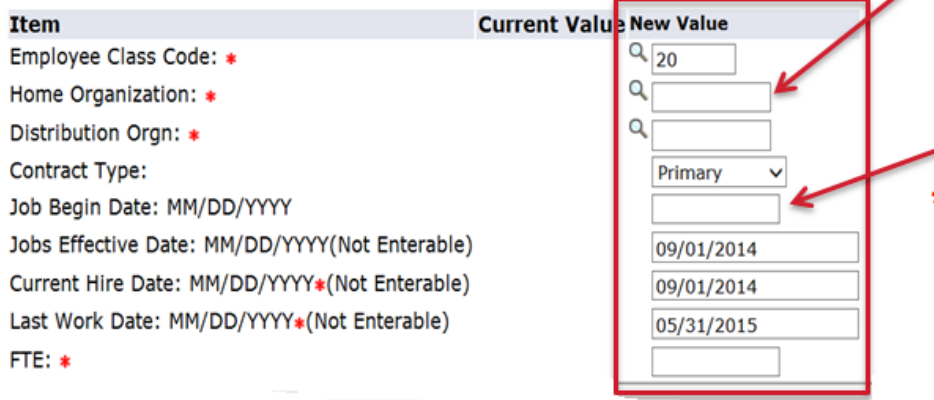

Most sections will be pre-filled by the system. Enter the necessary fields marked by an \*

\*For new employees complete the Job Begin Date

\* For Continuing employees leave Job Begin Date blank

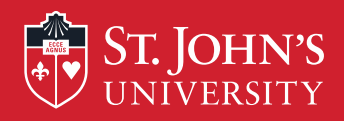

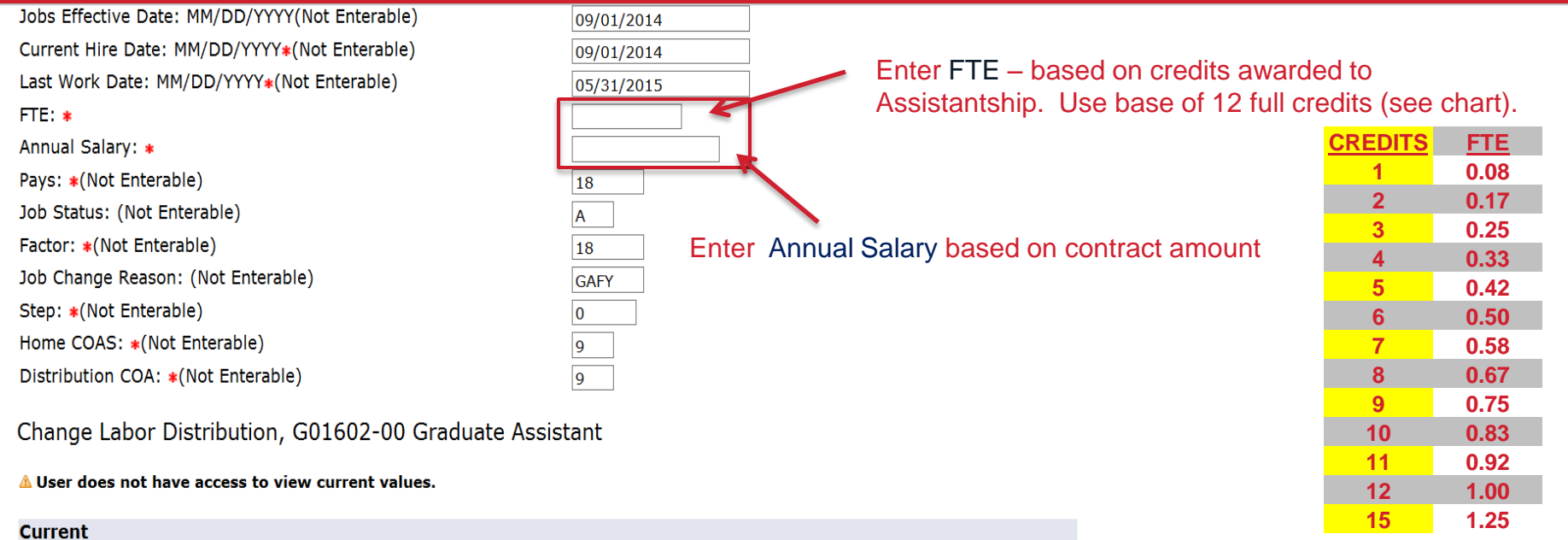

#### **Effective Date: 05/02/2014**

COA Index Fund Organization Account Program Activity Location Project Cost Percent Encumbrance Override End Date

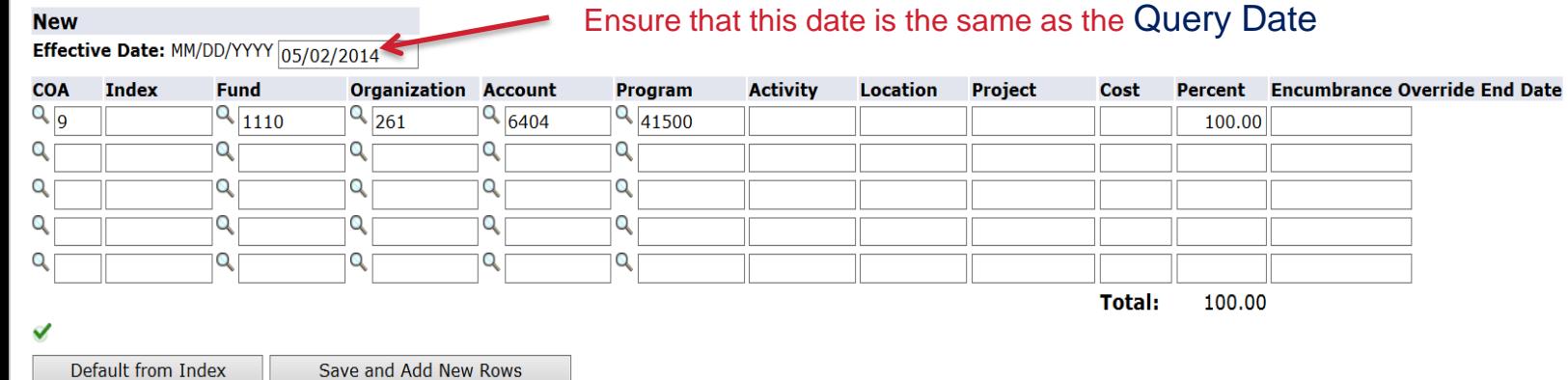

Terminate Employee's Active Position, G01602-00 Graduate Assistant

 $\sqrt{2115%}$   $\sqrt{2115%}$ 

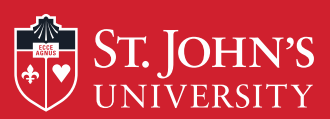

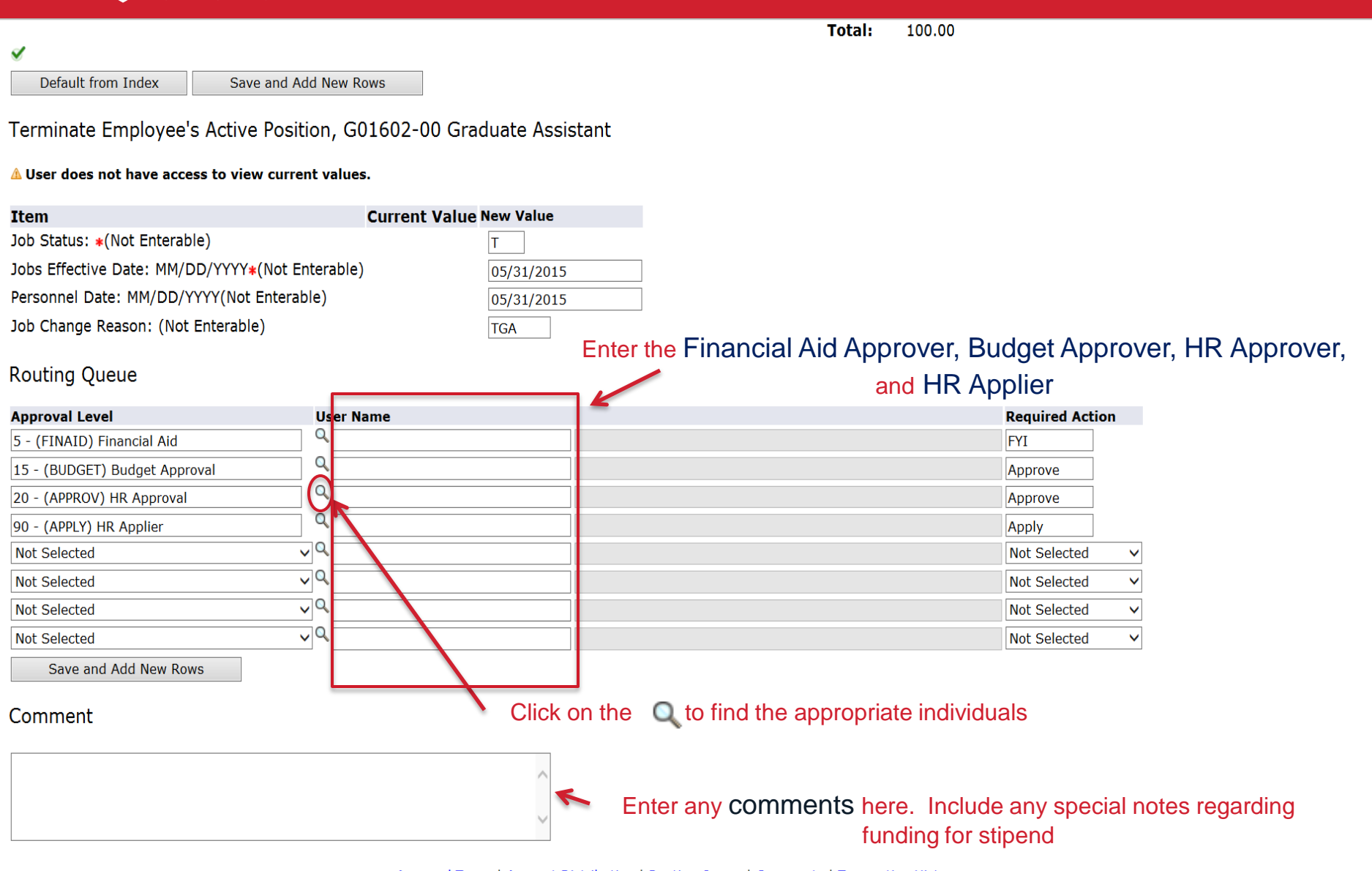

Approval Types | Account Distribution | Routing Queue | Comments | Transaction History

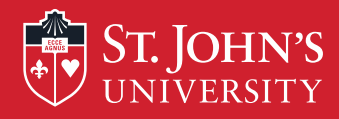

#### A User does not have access to view current values.

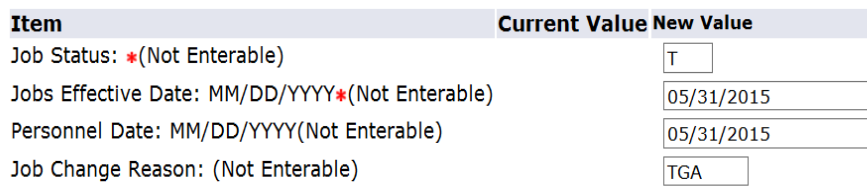

#### **Routing Queue**

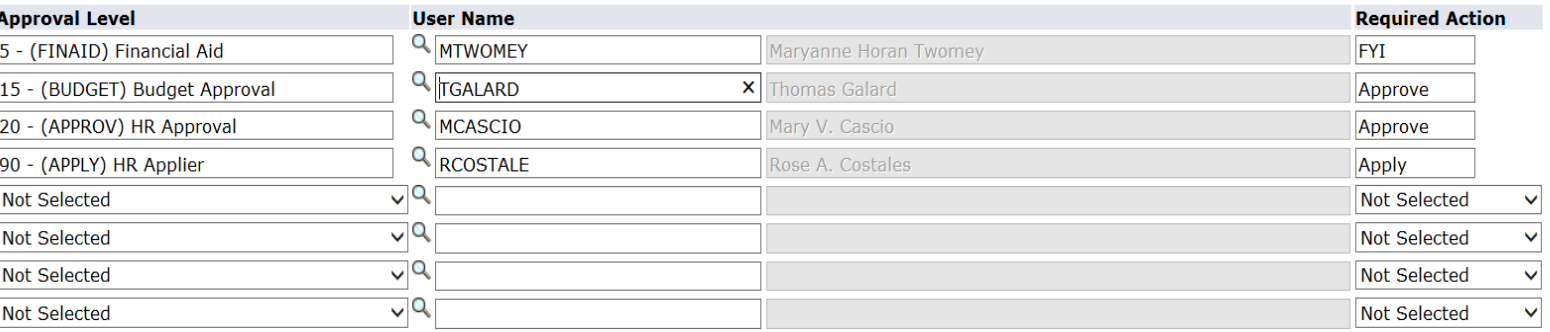

Save and Add New Rows

#### Comment

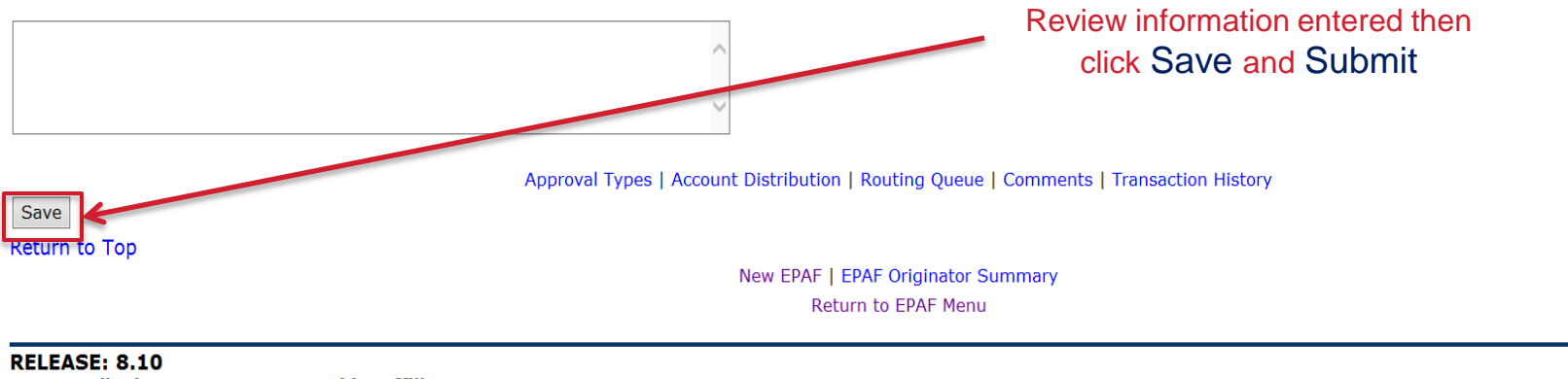

© 2014 Ellucian Company L.P. and its affiliates.

 $\sqrt{2115\%}$   $\star$ 

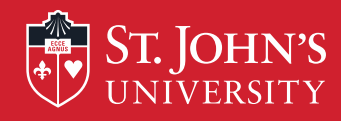

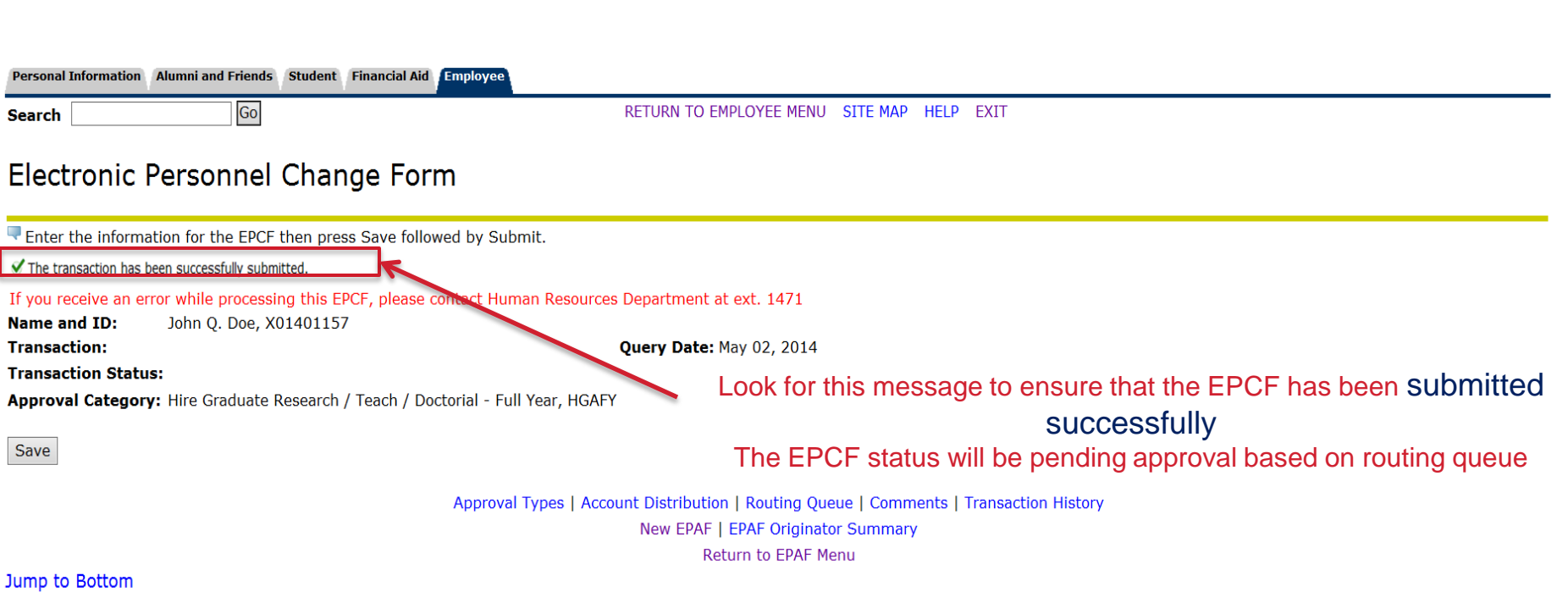

\* - indicates a required field.

Hire Graduate Research / Teach / Doctorial, G01602-00 Graduate Assistant

A User does not have access to view current values.

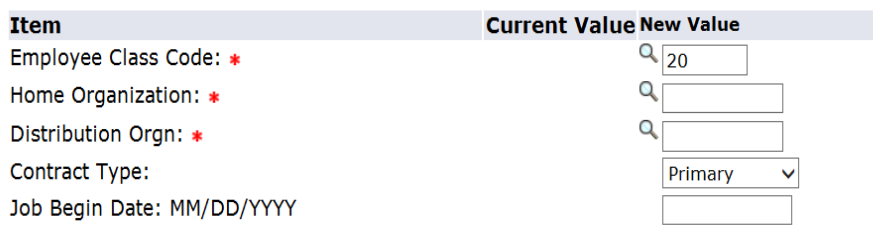

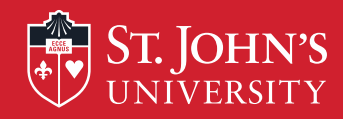

## Most Common Errors

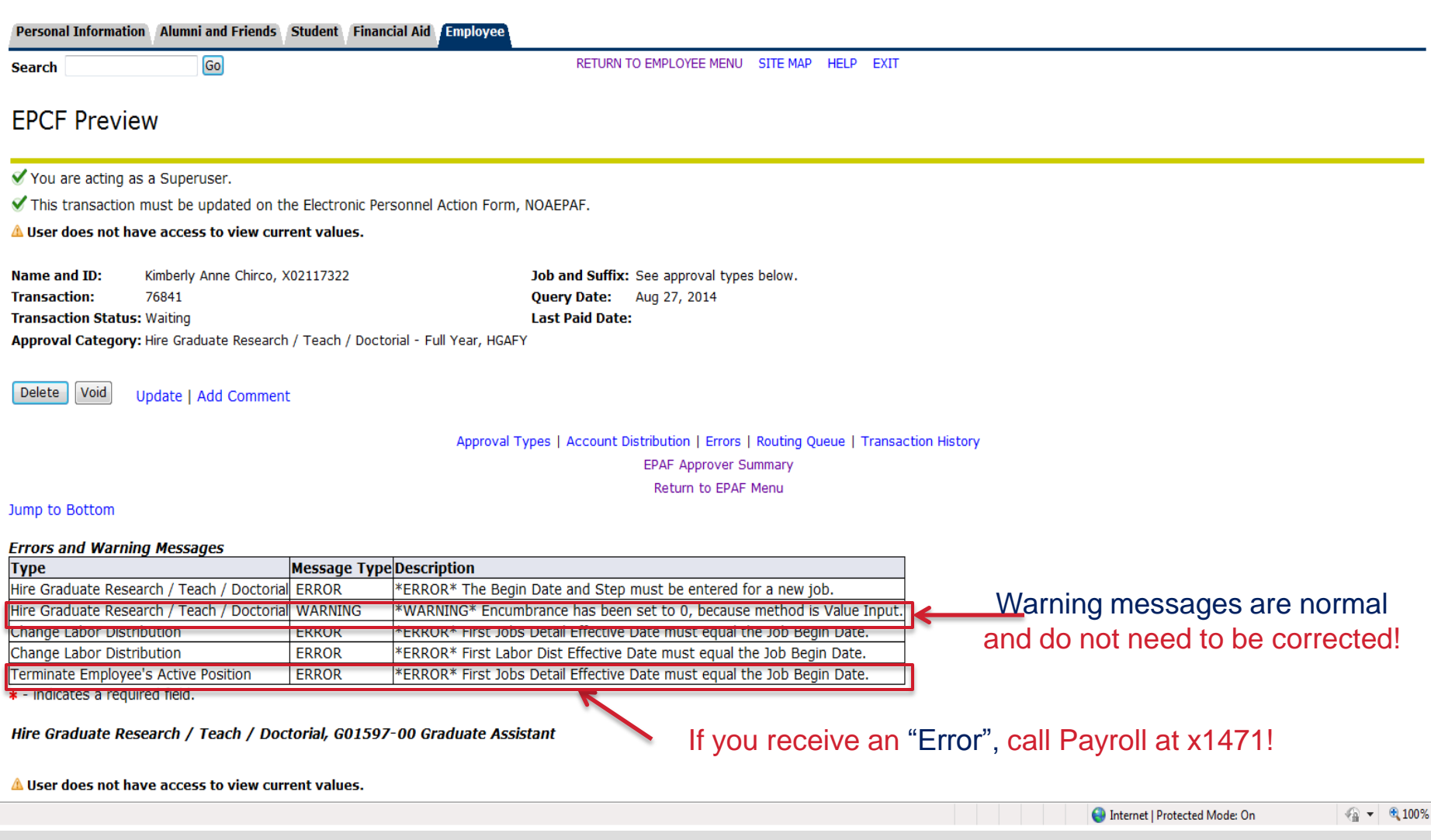

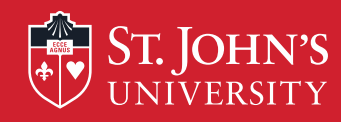

Þ

24

 $\langle$ 

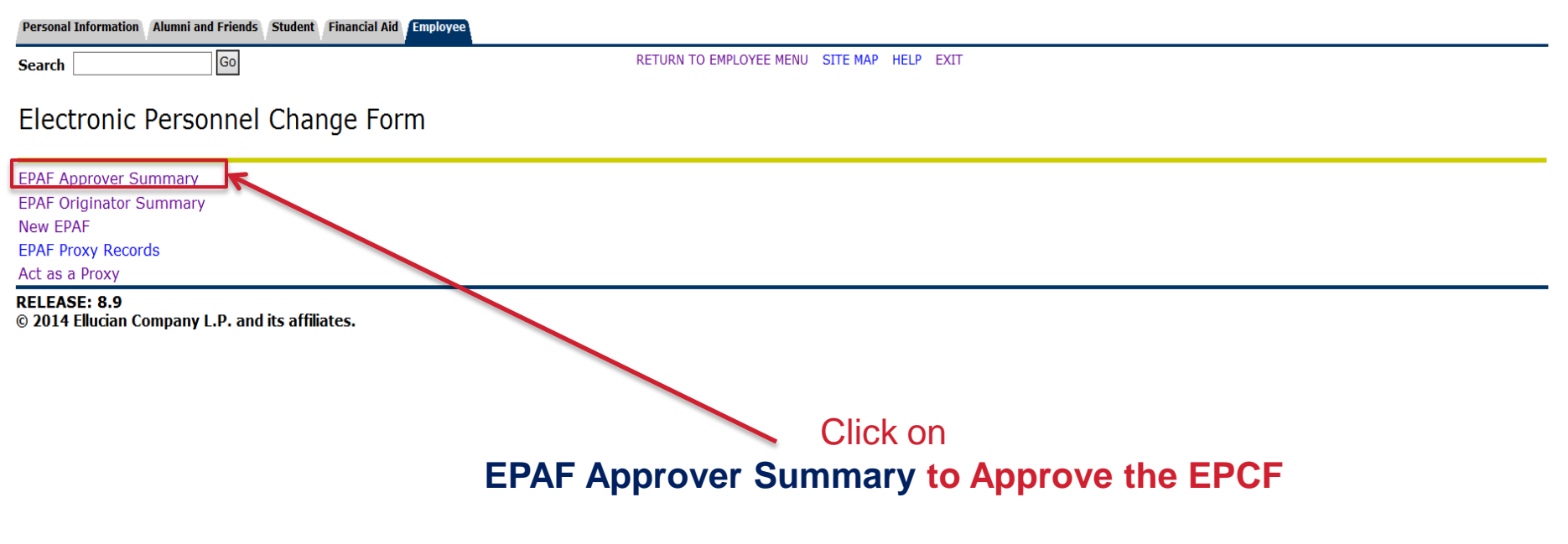

 $\rightarrow$ 

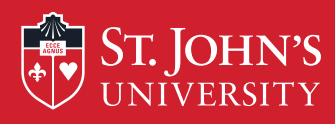

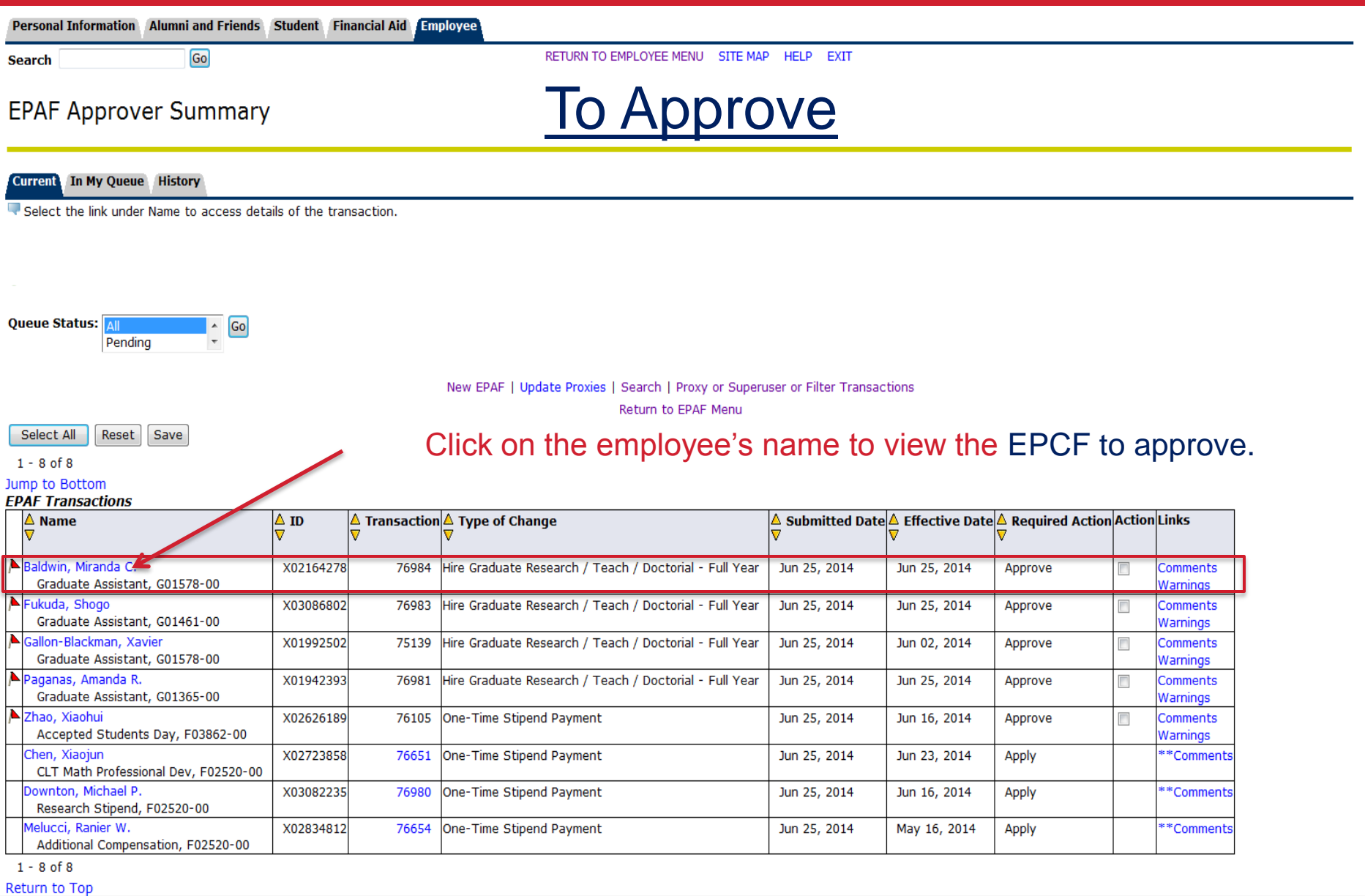

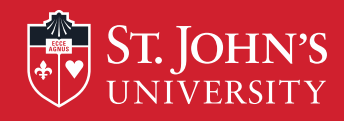

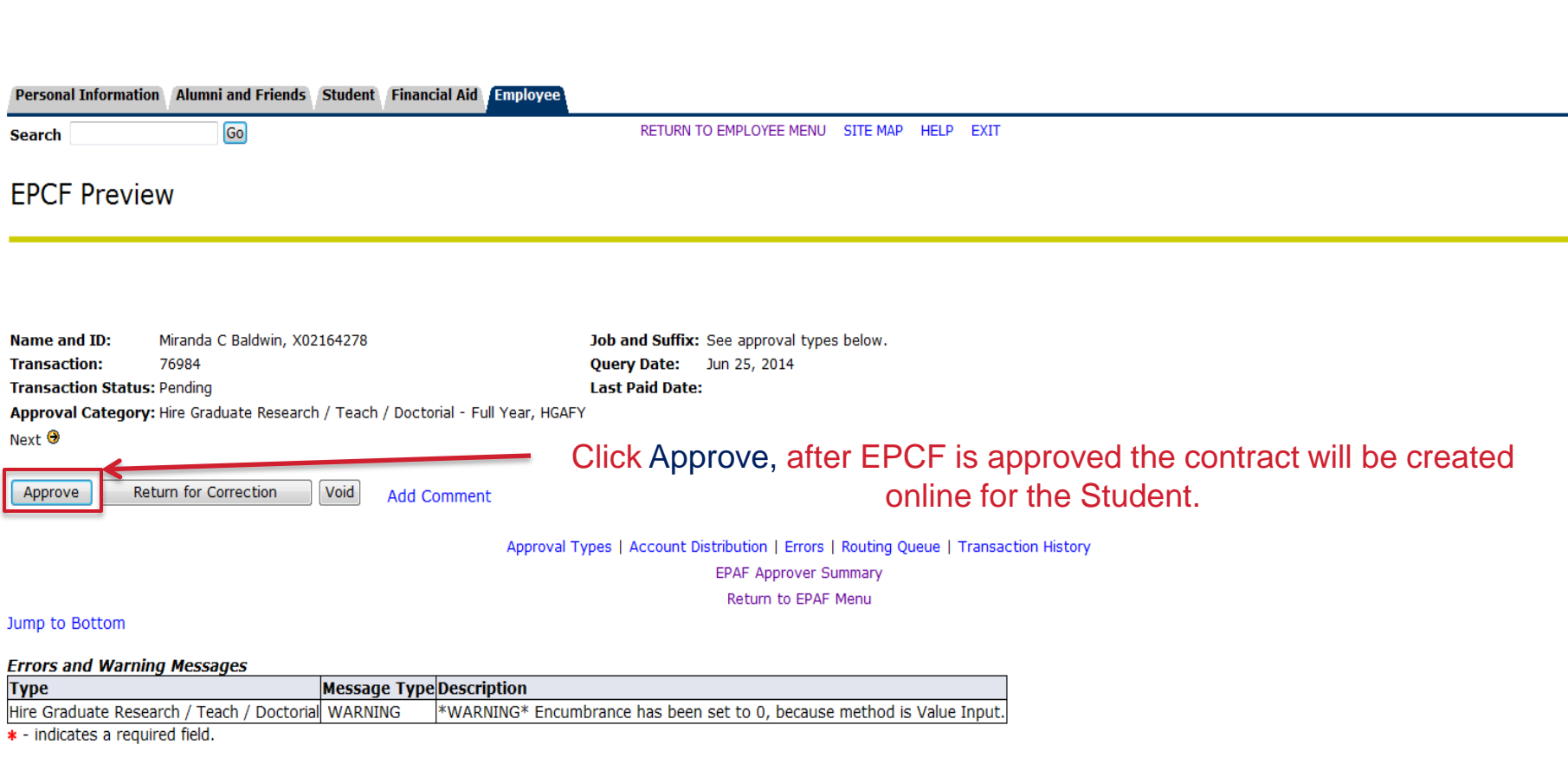

#### Hire Graduate Research / Teach / Doctorial, G01578-00 Graduate Assistant

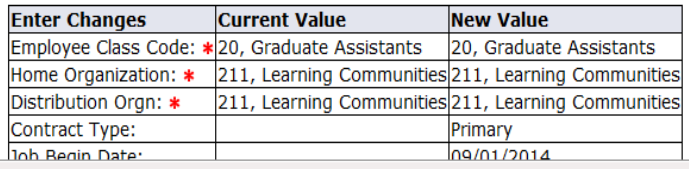

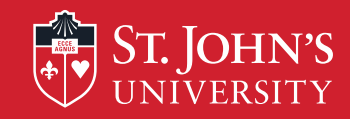

### Contract as viewed by GA / DF based on information entered on EPCF.

#### Graduate and/or Doctoral Agreement

Please read the agreement and acknowledge it by clicking the ACCEPT button below.

AGREEMENT, made 24-MAR-2015 by and between ST. JOHN'S UNIVERSITY, NEW YORK (the "University") and Carmen M ("Recipient"), X number X03

1. The University hereby engages Recipient and Recipient hereby accepts the position of Doctoral Research Fellow.

In the Department/Division of SJC Psychology for the period beginnin 16-JUL-2015 and ending 31-AUG-2015.

STIPEND AMOUNT \$8000.00 paid in 3 equal semi-monthly installments and tuition coverage for 6 credit(s).

- 2. During the term of this Agreement and to the exclusion of any other professional or business commitment. Recipient agrees to devote himself/herself diligently and cooperatively for a maximum of 20 hours per week to the Graduate Assistant or Fellow as indicated above including any activity which will prove beneficial to the Department/Office in the judgment of any one or more of the following persons: The President of the University, the other appropriate) Vice President, the Dean, the Director, or other such administrator(s) to whom he/she is assigned. Recipient further agrees to render such services in a scholarly and efficient manner to the satisfaction aforesaid individuals.
- 3. All patentable inventions, discoveries, processes, uses, products or combinations, resulting in whole or in part from the use of the laboratories other facilities of the University shall be assigned by Recipient to the be the sole property of the University. In the event that any of the foregoing provisions of this paragraph are in conflict with a Grant of the Federal Government or any of its agencies applicable to the Recipient, the for shall be of no effect and the provision of said Grant shall be deemed a part of this Agreement.
- 4. This Agreement may be terminated at any time during the term hereof by the President of the University, or the Dean of the School or College to whom the Recipient is assigned if in the judgment of the said President. Ac Dean, or other appropriate Vice President or Director, Recipient fails to satisfactorily meet the academic standards for his/her course of study or fails to perform any of the foregoing provisions of this Agreement.
- 5. CGS Resolution Regarding Scholars, Fellows, Trainees and Assistants The parties hereby agree that the following provisions, recommended by the Council of Graduate Schools, are incorporated into this Agreement.

Acceptance of an offer of financial support (such as a graduate scholarship, fellowship, traineeship, or assistantship) for the next academic year by a prospective or enrolled graduate student completes an agreement that b and graduate school expect to honor. In that context, the conditions affecting such offers and their acceptance must be defined carefully and understood by all parties.

Students are under no obligation to respond to offers of financial support prior to April 15; earlier deadlines of acceptance of such offers violate the intent of this Resolution. In those instances in which a student acce April 15 and subsequently desires to withdraw that acceptance, the student may submit in writing a resignation of the appointment at any time through April 15. However, an acceptance given or left in force after April 15 c student not to accept another offer without first obtaining a written release from the institution to which a commitment has been made. Similarly, an offer by an institution after April 15 is conditional on presentation by written release from any previously accepted offer. It is further agreed by the institutions and organizations subscribing to the above Resolution that a copy of this Resolution should accompany each scholarship, fellowshi and assistantship offer.

- 6. Recipient shall make application to New York State or other governmental agencies and take all other further action to obtain state and/or federal awards and/or scholarships, where eligible, to the end that the amounts these awards and/or scholarships accrue to the benefit of the University.
- 7. Recipient should be aware that the terms of this Agreement do not entail coverage under the New York State Unemployment Insurance Law and the University, therefore, will not substantiate any claims made by any Recipient unemployment compensation.
- 8. THIS PARAGRAPH APPLIES TO DOCTORAL FELLOWS ONLY: All allowances for dependents must be claimed at the time this Agreement is signed by the Recipient. No retroactive compensation of any kind may be claimed under the terms of this award.
- 9. THIS PARAGRAPH APPLIES TO DOCTORAL FELLOWS ONLY: Recipient hereby certifies that any dependent(s) for whom an allowance is included in this contract is (are) neither employed full time nor earning more than \$750 per year on a part-time basis.
- 10. This Agreement shall be interpreted and construed in the light of, and subject to, the Statutes of the University, as amended.
- 11. IN WITNESS WHEREOF, the parties hereto have executed this Agreement as of the day and year first above written.

Transaction No: 94605

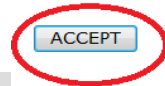